## **Free Photoshop No Download Required [UPD]**

Cracking Adobe Photoshop is not as straightforward as installing it. It requires a few steps to bypass the security measures that are in place. First, you must obtain a cracked version of the software from a trusted source. After you have downloaded the cracked version, you must disable all security measures, such as antivirus and firewall protection. After this, you must open the crack file and follow the instructions on how to patch the software. Once the patching process is complete, the software is cracked and ready to use.

[Adobe Photoshop 2022 \(Version 23.1.1\)](http://awarefinance.com/prat/rashaan.spikes/lapse.moribund/QWRvYmUgUGhvdG9zaG9wIDIwMjIgKFZlcnNpb24gMjMuMS4xKQQWR/ZG93bmxvYWR8UWs2Tkhoek5IeDhNVFkzTWpVNU1qVTNOSHg4TWpVNU1IeDhLRTBwSUZkdmNtUndjbVZ6Y3lCYldFMU1VbEJESUZZeUlGQkVSbDA/tilett)

One of the most important things Photoshop Elements does is allow you to do what others can't. I can't filter out my own face like others can using Photoshop or Photoshop Elements. They don't allow me to remove an object without first choosing it, in a way that is very reminiscent of the "filters" I've worked with and known for years. In the gallery application, I can't delete an image from the Library directly; I'm forced to load a different file for that purpose. This is a problem that affects the application as a whole. A user who wants to immediately delete and load a file into the gallery application, is forced to save the file to his computer first, and then load it in the application. This is an issue that needs to be remedied. Adobe insists that it's not a problem. Well… it is a problem. Even though most of the latest changes in Photoshop Elements—like the Arrange/Combine and Liquify tools—are desirable, they won't make a difference if the user interface is very hard to understand. I use explanations in tutorials and guides in order to help others understand how to use the tools, and I use the "learn how to do something" links on their website. However, these haven't been updated in years. Plus, they are confusing when describing how to apply an adjustment, for example, when linking to the color-interpolation setting of various image-editing tools. However, the most glaring flaw in this edition of the software is the "Preview panel." It's there in order to show the thumbnail of the current open file, but it's not very helpful. This is because there's virtually no way to interact with the image. For example, to apply adjustments to an image, you have to rightclick and select the "adjustments" tab. To preview an image, you go to the thumbnail and there's no way to preview it in a separate window, or access the canvas any other way.

## **Download free Adobe Photoshop 2022 (Version 23.1.1)Activator Licence Key [Mac/Win] 64 Bits 2023**

The ability to transform your smartphone photos into works of art with just a few taps is part of the magic of Adobe Photoshop. And now, it's even easier to get started with the introduction of a new camera app ( Adobe Photoshop Camera ) that works within the Photoshop Mobile Editor. Adobe Photoshop Camera is a free app that will teach you how to make your iPhone photography look like professional-level work, without the need for Photoshop experience. Plus, it's new and—for now—limited to iOS users only, so download it and give it a try. And best of all, it's free. Adobe Dreamweaver has features that help make web development a lot easier For those who are new to web design, web developing, and design, Adobe Dreamweaver is a tool that allows you to create, edit, and preview web pages and web applications. This software helps you build websites that are more professional and user-friendly. About Dreamweaver What is it? Dreamweaver is a web design, development, and programming tool from Adobe designed to help amateur and professional web developers create, edit, and preview web pages and web applications. Dreamweaver has powerful features and tools to help you create, edit, and preview web pages more efficiently. What's New inDreamweaver CS6 If you're a beginner, you've probably only heard of Dreamweaver CS6, which is made for web designers, web developers, and web masters who want to use HTML5, CSS3, JavaScript, and other web-related technologies in their web pages and web applications. You can download and install Dreamweaver CS6 using product downloads on Adobe.com . back to top e3d0a04c9c

## **Adobe Photoshop 2022 (Version 23.1.1) Download free Serial Number Licence Key {{ Latest }} 2022**

Photoshop for iOS makes your Photos even more accessible by letting you directly edit them without leaving the app. When you tap on the photo, an Edit View appears with all the controls and tools you have to easily edit and enhance your Photo. In the Edit View you can choose to directly Edit, Adjust, or Apply Smart Effects to your image. When you're happy with your adjustments, you can tap the camera icon to go back into the Photo View. Whether you're designing a logo or creating custom game art, the Quick Shapes feature in Photoshop can make your life a lot easier. Click the Quick Shapes button, and you get a series of pre-defined graphic shapes organized into categories like Arrows, Bells, Blocks, Circles, Diamonds, and Text. You can customize any of these shapes to customize its appearance to your liking. Download the free Photoshop Essentials app from the Mac App Store to quickly access these Quick Shapes when editing your photos on your Mac or iPad. A design tool so beautiful it's built into a professional photo editing app is the ability to apply artistic filters to your photos. Until now that design didn't have to be limited to the work you create in Photoshop. Take control of what you can see in the camera viewfinder by choosing a different metadata profile in the "Camera" preferences. The profiles are designed for a range of purposes, such as artistic photography, action shots, cityscape or "street" photography, composition, and more. I'm not entirely sure why it took me so damn long to learn this trick, but in Photoshop you can create a new, larger version of your current file, then easily "send" that larger version to your iPhone or iPad to show off your latest rage. Instead of having to work on your desktop, then open the file on an iPhone or iPad, you can work on your desktop, then update your file on the iPhone or iPad.

action pele magica no photoshop download adobe photoshop 7.0 serial no free download free photoshop alternative no download no download photoshop alternative curso de montagem e manipulacao no photoshop download curso de criacao de flyer e banner no photoshop download neon font download for photoshop neon light font photoshop free download download notes on photoshop adobe photoshop non subscription download

Getting started with Photoshop CC on the web is easy: download the browser-based desktop app to work with the most up-to-date image files, then connect to your Creative Cloud account for all of your content, including your previously edited versions. Install desktop apps and extensions such as Adobe Media Encoder, Adobe Stock, and Adobe Story as Web pages. You can import media to your desktop apps from the browser or attach it to a document. Adobe revealed more new details on the flagship Adobe Creative Cloud desktop app, Photoshop, which was originally launched in 2005. The latest version adds, for the first time ever, the option to select and apply new effects directly from the Gallery of Adjustment Layers. Previously, users had to open the Adjustment Layers panel. Additionally, it enables users to view adjustments and effects in the filter panel, and makes it easier to apply the effect spectrum of effects to specific areas of an image using a sliders. The Snapping Tool remains as easy to use as always with the new feature enabling multithreading and improved the performance, releasing the brush from the CPU and freeing it up for other tasks. Measures can now be generated using the new Measure tool. The tool works in two different scenarios depending on the type of measurement: the Geometry Tool to measure the exact dimensions of a brush type and the Measurement tool to add the Measure option to the Brush tool. This also allows the Measure tool to show the cursor location in the corresponding Layer. The brush can be used to measure the dimensions of an object such as an image or object.

Software updates: So what happens when Photoshop Elements updates? Adobe's usually "staying power." It's one of the few applications that typically seems to have firmware-level updates longer than its software updates. Adobe has updated the software to support the macOS 10. "Combining the powerful software we've been developing for the last three-and-a-half decades with the broad expertise of our customers, partners and ecosystem, we're excited to make a big leap forward in how Photoshop delivers magic in digital images," said Philip Sherman, principal product manager, Adobe Photoshop. "Now, in the future for more Photoshop customers, new ways to collaborate without leaving the program, new ways to deliver your best work with the inspiring creativity of Photoshop, and new ways to quickly edit your images in browsers and the web. Bringing these innovations together with the deep AI technology and high performance workflows of Sensei, we're enabling a new future of how people work and express themselves with images." Share for Review is a new way to collaborate on projects online. With beta release, now it is possible to include a preview of a project in Photoshop before making a decision whether to share your design with others. Share for Review is a revolutionary new way to collaborate online, and more importantly, collaborate in Photoshop without moving from your computer. By simply sharing Web links with colleagues, you can access their comments right away, and fine-tune your project straight away on your machine. If you make changes, you can send the new version to your colleagues for instant review and feedback.

<https://soundcloud.com/tankalili1981/new-additional-mathematics-ho-soo-thong-pdfzip-t1> <https://soundcloud.com/tingigarme1977/topview-simulator-64-bit-free-download> <https://soundcloud.com/nikysengrn/dead-island-game-x86-rwdiexe-error-application-error> <https://soundcloud.com/farahiszczem/valkyrie-2008-in-dual-audio-eng-hindi> <https://soundcloud.com/planiddesli1987/corel-draw-x20-with-keygen-utorrent> <https://soundcloud.com/centstercasi1974/idea-net-setter-e1732-crack-software-free-download> <https://soundcloud.com/gamenizenskiq/avid-sibelius-7-keygen-generator> <https://soundcloud.com/lbizuroogac1983/easeus-partition-master-135-crack-license-code-2019> <https://soundcloud.com/leaztamamas1987/download-program-kerja-uks-smp>

Its availability on a variety of platforms also means that Photoshop is easier to share with clients that are outside of the Windows realm. Adobe also plans to offer Photoshop features in the phone interface, an area where the company might be able to make inroads with Apple. There are some powerful additions to Photoshop for macOS, including a feature for creating custom brushes and a large variety of filters. As of today, users can organize layers accurately, right-click on layer handles, and select paths for the object. Users also can color-saturation-adjust pictures without the need of a plug-in like Lightroom or Lightroom CC . With the addition of feature for white balance editing from ICC profiles, correction in RAW files from Adobe Camera Raw, and new editing tools in Action Set tabs, users can edit their threads more flexibility. Lastly, the software can be installed without making unique adjustments to your machine. Users can also publish as a subscription-based app. The pricing varies from country to country, so users should check out Adobe's website for more information on pricing before downloading. Additionally, there is also a number of options for viewing the online manual, including a PDF version or a physical guide. The online Manual is also a useful resource for users. Adobe is licensed to provide two different pricing options. These include the basic, permanent version or perpetual, with feature updates and support for the daily use of the software. Additionally, there is also a limited-time subscription, with updates and support for the

previous two tiers. It's always important to have a backup plan in place, which may also include multiple computers and operating systems.

[https://www.mjeeb.com/wp-content/uploads/2023/01/Windows\\_10\\_Laptop\\_Photoshop\\_Download\\_NE](https://www.mjeeb.com/wp-content/uploads/2023/01/Windows_10_Laptop_Photoshop_Download_NEW.pdf) [W.pdf](https://www.mjeeb.com/wp-content/uploads/2023/01/Windows_10_Laptop_Photoshop_Download_NEW.pdf) <https://pxlmarket.com/wp-content/uploads/2023/01/destxer.pdf> [https://www.youthpassageways.org/wp-content/uploads/2023/01/Photoshop-T-Shirt-Mockup-Free-Do](https://www.youthpassageways.org/wp-content/uploads/2023/01/Photoshop-T-Shirt-Mockup-Free-Download-BEST.pdf) [wnload-BEST.pdf](https://www.youthpassageways.org/wp-content/uploads/2023/01/Photoshop-T-Shirt-Mockup-Free-Download-BEST.pdf) [https://teenmemorywall.com/photoshop-cc-2019-version-20-with-full-keygen-serial-key-win-mac-new-](https://teenmemorywall.com/photoshop-cc-2019-version-20-with-full-keygen-serial-key-win-mac-new-2022/)[2022/](https://teenmemorywall.com/photoshop-cc-2019-version-20-with-full-keygen-serial-key-win-mac-new-2022/) [https://www.infoslovakia.sk/wp-content/uploads/2023/01/Download-Photoshop-Cs6-Android-Apk-TOP](https://www.infoslovakia.sk/wp-content/uploads/2023/01/Download-Photoshop-Cs6-Android-Apk-TOP.pdf) [.pdf](https://www.infoslovakia.sk/wp-content/uploads/2023/01/Download-Photoshop-Cs6-Android-Apk-TOP.pdf) [https://century21baytree.com/wp-content/uploads/2023/01/Photoshop-2021-Version-223-License-Key](https://century21baytree.com/wp-content/uploads/2023/01/Photoshop-2021-Version-223-License-Key-Keygen-For-LifeTime-2023.pdf) [-Keygen-For-LifeTime-2023.pdf](https://century21baytree.com/wp-content/uploads/2023/01/Photoshop-2021-Version-223-License-Key-Keygen-For-LifeTime-2023.pdf) <https://www.rueami.com/2023/01/02/free-photoshop-rain-brushes-download-exclusive/> <https://sultan-groups.com/wp-content/uploads/2023/01/trybaen.pdf> [https://freecricprediction.com/wp-content/uploads/2023/01/Download-Photoshop-Full-Version-Serial-](https://freecricprediction.com/wp-content/uploads/2023/01/Download-Photoshop-Full-Version-Serial-Number-WinMac-X64-2023.pdf)[Number-WinMac-X64-2023.pdf](https://freecricprediction.com/wp-content/uploads/2023/01/Download-Photoshop-Full-Version-Serial-Number-WinMac-X64-2023.pdf) <https://republicannews.net/2023/01/02/free-photoshop-blocks-download-top/> [https://sttropezrestaurant.com/wp-content/uploads/2023/01/Free-Photoshop-Brushes-Download-Cc-T](https://sttropezrestaurant.com/wp-content/uploads/2023/01/Free-Photoshop-Brushes-Download-Cc-TOP.pdf) [OP.pdf](https://sttropezrestaurant.com/wp-content/uploads/2023/01/Free-Photoshop-Brushes-Download-Cc-TOP.pdf) <http://stylesenators.com/2023/01/02/adobe-photoshop-lightroom-pro-download-full/> [https://alaediin.com/wp-content/uploads/2023/01/Adobe-Photoshop-Cc-Old-Version-Download-For-Pc-](https://alaediin.com/wp-content/uploads/2023/01/Adobe-Photoshop-Cc-Old-Version-Download-For-Pc-REPACK.pdf)[REPACK.pdf](https://alaediin.com/wp-content/uploads/2023/01/Adobe-Photoshop-Cc-Old-Version-Download-For-Pc-REPACK.pdf) [http://www.cpakamal.com/adobe-photoshop-2021-version-22-5-download-full-version-product-key-full](http://www.cpakamal.com/adobe-photoshop-2021-version-22-5-download-full-version-product-key-full-latest-version-2023/) [-latest-version-2023/](http://www.cpakamal.com/adobe-photoshop-2021-version-22-5-download-full-version-product-key-full-latest-version-2023/) [https://thegdwheel.com/wp-content/uploads/2023/01/Download-free-Photoshop-2022-Version-232-Act](https://thegdwheel.com/wp-content/uploads/2023/01/Download-free-Photoshop-2022-Version-232-Activator-Serial-Number-WinMac-NEw-2022.pdf) [ivator-Serial-Number-WinMac-NEw-2022.pdf](https://thegdwheel.com/wp-content/uploads/2023/01/Download-free-Photoshop-2022-Version-232-Activator-Serial-Number-WinMac-NEw-2022.pdf) [https://tcv-jh.cz/advert/download-free-adobe-photoshop-cc-with-license-key-crack-pc-windows-lifetim](https://tcv-jh.cz/advert/download-free-adobe-photoshop-cc-with-license-key-crack-pc-windows-lifetime-release-2022/) [e-release-2022/](https://tcv-jh.cz/advert/download-free-adobe-photoshop-cc-with-license-key-crack-pc-windows-lifetime-release-2022/) [https://onestopbd.shop/wp-content/uploads/2023/01/Photoshop-CS6-Incl-Product-Key-With-Key-For-](https://onestopbd.shop/wp-content/uploads/2023/01/Photoshop-CS6-Incl-Product-Key-With-Key-For-Mac-and-Windows-X64-upDated-2022.pdf)[Mac-and-Windows-X64-upDated-2022.pdf](https://onestopbd.shop/wp-content/uploads/2023/01/Photoshop-CS6-Incl-Product-Key-With-Key-For-Mac-and-Windows-X64-upDated-2022.pdf) <https://madeinamericabest.com/photoshop-free-download-gratis-better/> <https://fam-dog.ch/advert/tech-brushes-photoshop-free-download-free/> <https://www.aspalumni.com/angel-wings-photoshop-brushes-free-download-repack/> <https://autodohoang.com/download-free-photoshop-2021-version-22-3-1-hack-win-mac-x64-2023/> <https://www.corsisj2000.it/wp-content/uploads/2023/01/aniesyl.pdf> <https://xcconcepts.com/wp-content/uploads/2023/01/Active-3d-Photoshop-Download-FULL.pdf> <http://saturdaysstyle.com/wp-content/uploads/2023/01/cascrat.pdf> <https://merryquant.com/download-photoshop-cc-free-trial-work/> [https://musicdowntown.org/wp-content/uploads/2023/01/Adobe\\_Photoshop\\_2020\\_\\_Download\\_With\\_S](https://musicdowntown.org/wp-content/uploads/2023/01/Adobe_Photoshop_2020__Download_With_Serial_Key_Torrent_Activation_Code_2023.pdf) [erial\\_Key\\_Torrent\\_Activation\\_Code\\_2023.pdf](https://musicdowntown.org/wp-content/uploads/2023/01/Adobe_Photoshop_2020__Download_With_Serial_Key_Torrent_Activation_Code_2023.pdf) [https://holger-schleiffer.de/wp-content/uploads/2023/01/Photoshop-EXpress-Download-free-Serial-Nu](https://holger-schleiffer.de/wp-content/uploads/2023/01/Photoshop-EXpress-Download-free-Serial-Number-MacWin-X64-2022.pdf) [mber-MacWin-X64-2022.pdf](https://holger-schleiffer.de/wp-content/uploads/2023/01/Photoshop-EXpress-Download-free-Serial-Number-MacWin-X64-2022.pdf) <https://contabeissemsegredos.com/adobe-photoshop-text-font-download-better/> <http://glenwoodspringsbaptistchurch.org/wp-content/uploads/2023/01/chared.pdf> <https://cambodiaonlinemarket.com/adobe-photoshop-lightroom-5-3-serial-number-free-download-top/> [https://fpp-checkout.net/wp-content/uploads/2023/01/Photoshop-2021-Version-2211-Download-Serial](https://fpp-checkout.net/wp-content/uploads/2023/01/Photoshop-2021-Version-2211-Download-Serial-Number-Product-Key-Full-MacWin-2023.pdf) [-Number-Product-Key-Full-MacWin-2023.pdf](https://fpp-checkout.net/wp-content/uploads/2023/01/Photoshop-2021-Version-2211-Download-Serial-Number-Product-Key-Full-MacWin-2023.pdf)

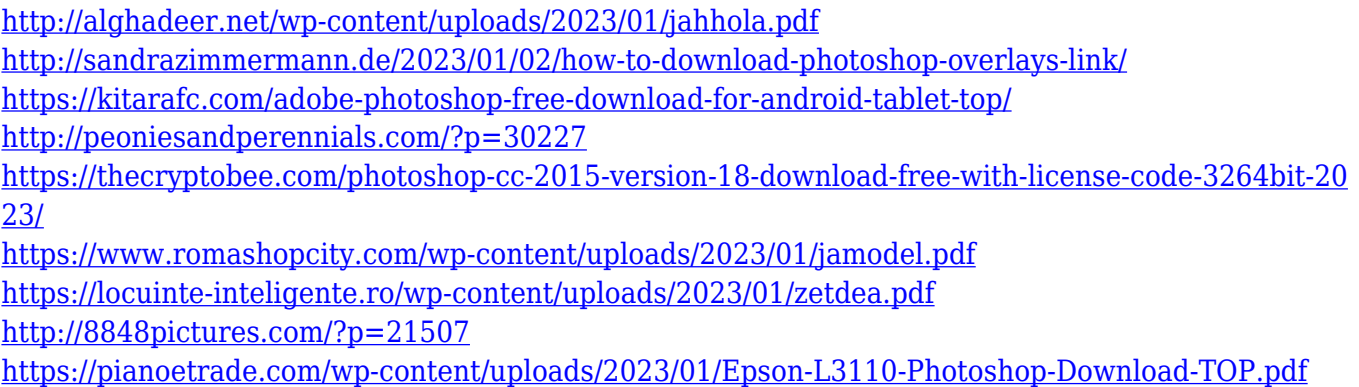

You can use Photoshop CS or later to retouch photos with unwanted objects like cropping, red eye, or lens distortion. Storms can clean out haze, dust, and almost any other problem with lens distortion. You can remove blemishes, remove background, create special effects, expose and adjust a photograph's contrast, and sharpen a photo to fix grayscale, sharpness, and exposure. Photoshop CS and later also includes Smart Objects and Curves tools for easy adjustment of multiple image parts. You can save your work in.psd file format to share with others and add text and other items to create print and screen publications. You can even use the program to design and manage websites. Adobe Photoshop CC features some unique image editing tools that make it possible to create advanced, high quality results. The program's many tools include masking that allows creating selections — any number of objects or even curves — in an image. You can then paint with the features you have created. Those tools are particularly useful in working with photographs. The new Features in Photoshop CC include a new Smart Preview feature that helps you get the best results possible, especially when adjusting images that contain layers. Photographers will love the new Vector Workflow, which is now called Guided Edit. Just like the other Adobe products, Photoshop CC's version number will always indicate the specific version number of the software, along with the following version number of the core product. Before we get started, you must note that Adobe edge is a service that allows photographers to pay a monthly fee and download free updates. The service caters to professional users.